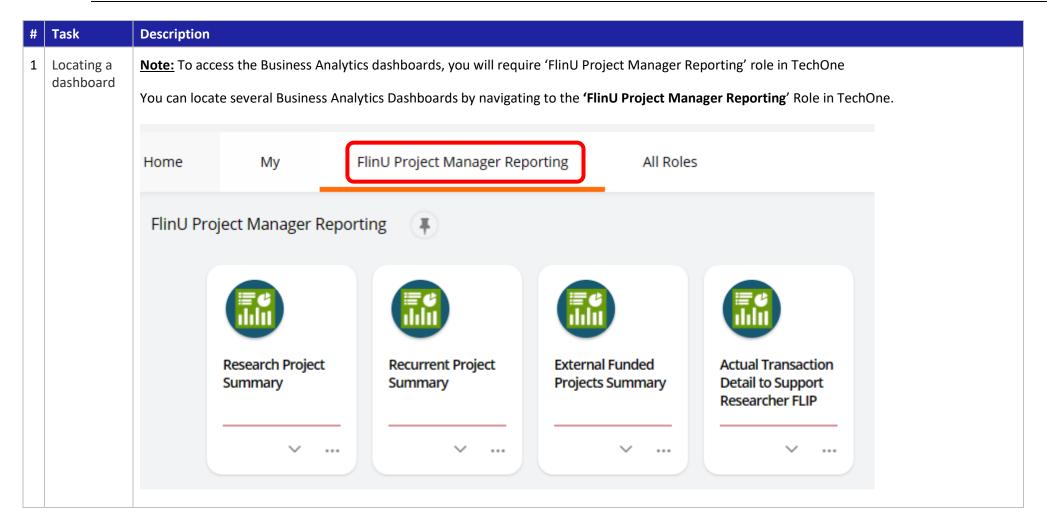

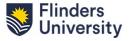

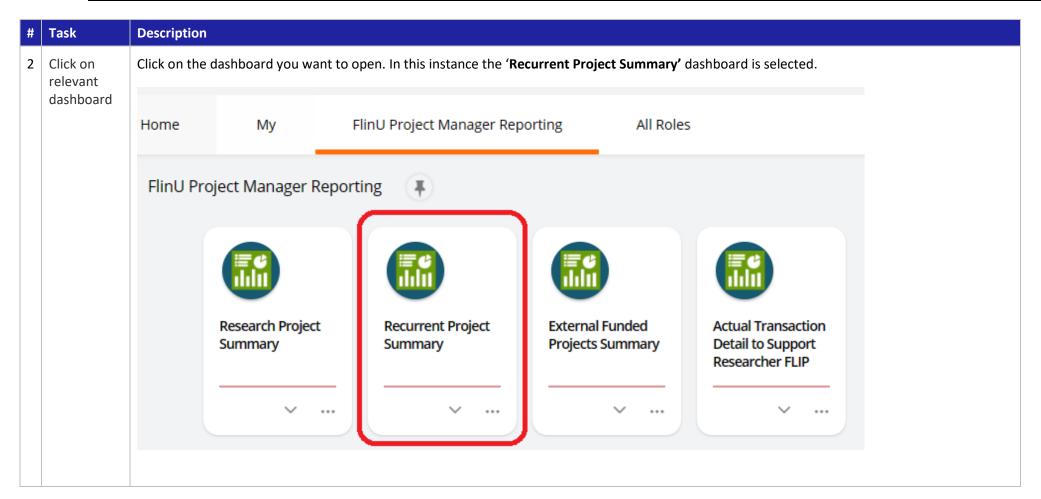

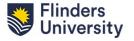

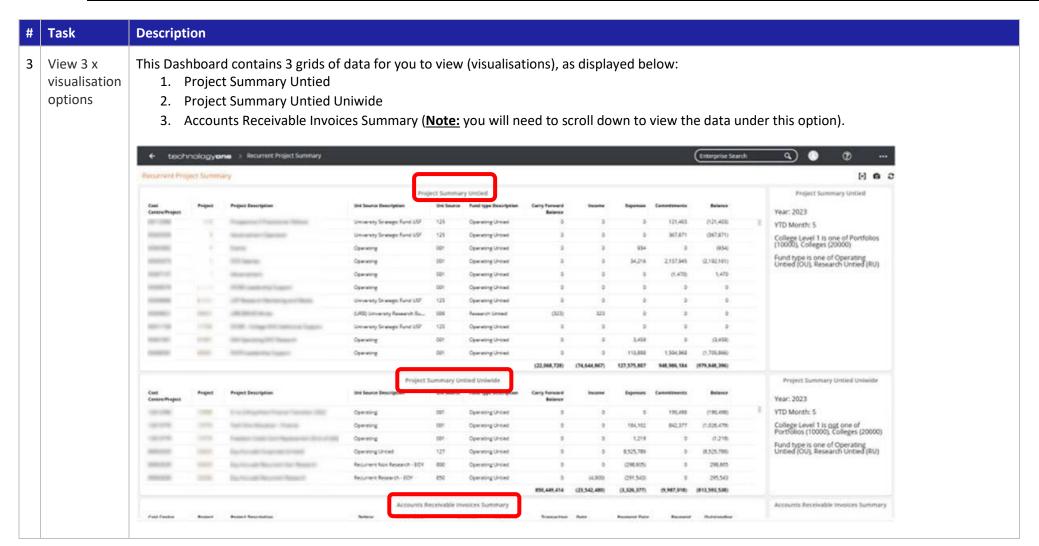

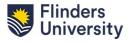

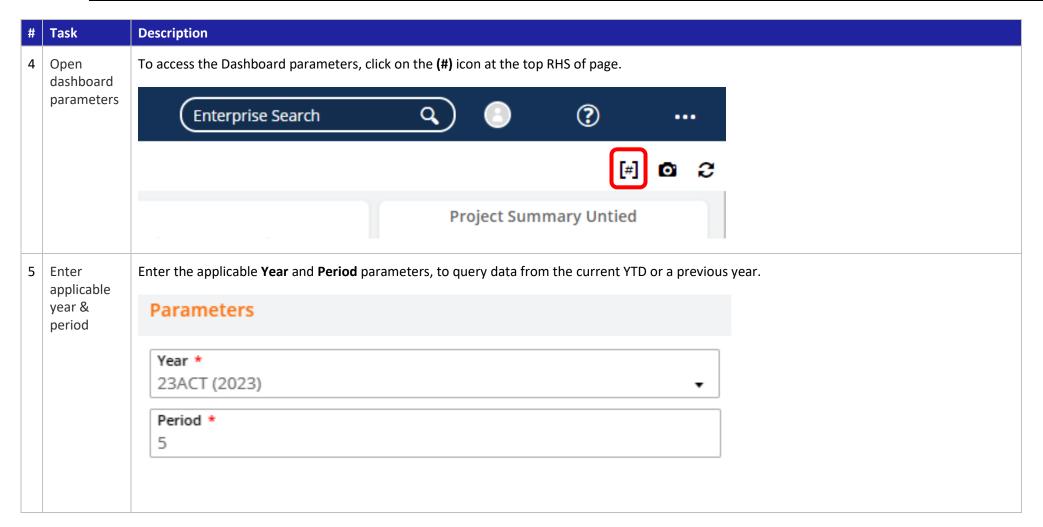

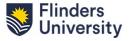

| Project data<br>displayed<br>based on<br>parameters<br>selected | 'Project Sur           | The data displayed shows the income and expense positions of all the projects accessible to you under your user profile. In this instance the 'Project Summary Untied' visualisation is displaying YTD data.  Note: Your personal view will differ from what you see below, depending on your user profile. |                                |                               |            |                       |                          |              |             |             |               |  |  |  |
|-----------------------------------------------------------------|------------------------|----------------------------------------------------------------------------------------------------|--------------------------------|-------------------------------|------------|-----------------------|--------------------------|--------------|-------------|-------------|---------------|--|--|--|
|                                                                 |                        | Project Summary Untied                                                                                                    |                                |                               |            |                       |                          |              |             |             |               |  |  |  |
|                                                                 | Cost<br>Centre/Project | Project                                                                                                    | Project Description            | Uni Source Description        | Uni Source | Fund type Description | Carry Forward<br>Balance | Income       | Expenses    | Commitments | Balance       |  |  |  |
|                                                                 | 00112066               | 12066                                                                                                    | Progestical Physicians Millers | University Strategic Fund USF | 125        | Operating Untied      | 0                        | 0            | 0           | 121,403     | (121,403)     |  |  |  |
|                                                                 | 000000000              | 00000                                                                                                    | Management Spendore            | University Strategic Fund USF | 125        | Operating Untied      | 0                        | 0            | 0           | 367,871     | (367,871)     |  |  |  |
|                                                                 | 00000000               | 00000                                                                                                    | tern                           | Operating                     | 001        | Operating Untied      | 0                        | 0            | 934         | 0           | (934)         |  |  |  |
|                                                                 | 000000079              | 00079                                                                                                    | ST Serve                       | Operating                     | 001        | Operating Untied      | 0                        | 0            | 34,216      | 2,157,945   | (2,192,161)   |  |  |  |
|                                                                 | 000007157              | 87157                                                                                                    | Management                     | Operating                     | 001        | Operating Untied      | 0                        | 0            | 0           | (1,470)     | 1,470         |  |  |  |
|                                                                 | 000000576              | 00076                                                                                                    | START continuing fragment      | Operating                     | 001        | Operating Untied      | 0                        | 0            | 0           | 0           | 0             |  |  |  |
|                                                                 | 000000000              |                                                                                                    | Of Reserve Marketing and Reds  | University Strategic Fund USF | 125        | Operating Untied      | 0                        | 0            | 0           | 0           | 0             |  |  |  |
|                                                                 | 0000000071             | 08607                                                                                                    | OR STORY OF SEC.               | (URB) University Research Bu  | 009        | Research Untied       | (323)                    | 323          | 0           | 0           | 0             |  |  |  |
|                                                                 | 000011708              | 11728                                                                                                    | DOM: Long-Int national lugare  | University Strategic Fund USF | 125        | Operating Untied      | 0                        | 0            | 0           | 0           | 0             |  |  |  |
|                                                                 | 00401901               | 01901                                                                                                    | Stir Spensory, Stir Resport    | Operating                     | 001        | Operating Untied      | 0                        | 0            | 3,459       | 0           | (3,459)       |  |  |  |
|                                                                 | 00408581               | 00000                                                                                                    | DETERMINENTS Topper            | Operating                     | 001        | Operating Untied      | 0                        | 0            | 110,898     | 1,594,968   | (1,705,866)   |  |  |  |
|                                                                 |                        |                                                                                                    |                                |                               |            |                       | (22,068,728)             | (74,644,867) | 127,575,807 | 948,986,184 | (979,848,396) |  |  |  |

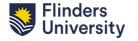

| # | Task                                               | Description                                                                                                    |  |  |  |  |
|---|----------------------------------------------------|----------------------------------------------------------------------------------------------------|--|--|--|--|
| 7 | Click on<br>Project link<br>to view<br>more detail | You can click on the links in the 'Project' column for a more detailed view of your project.  Project  12066  03359  03362  Note: Active links are identifiable in a different colour. You can customise the colour scheme, depending on your chosen Theme.                                                                                                    |  |  |  |  |
|   |                                                    | See Appendix A for instructions on how to modify your Theme.                                                                                                    |  |  |  |  |
| 8 | View the<br>Project<br>Detail<br>dashboard         | You are now viewing the 'Untied Project Detail' dashboard, which provides a more detailed view of your project. From here you can click on additional <b>links</b> on the RHS of the page to view further information.  Note: The additional links provide options to either view another dashboard or an enquiry, or launch an XLOne Report. See examples in task #9. |  |  |  |  |

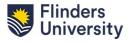

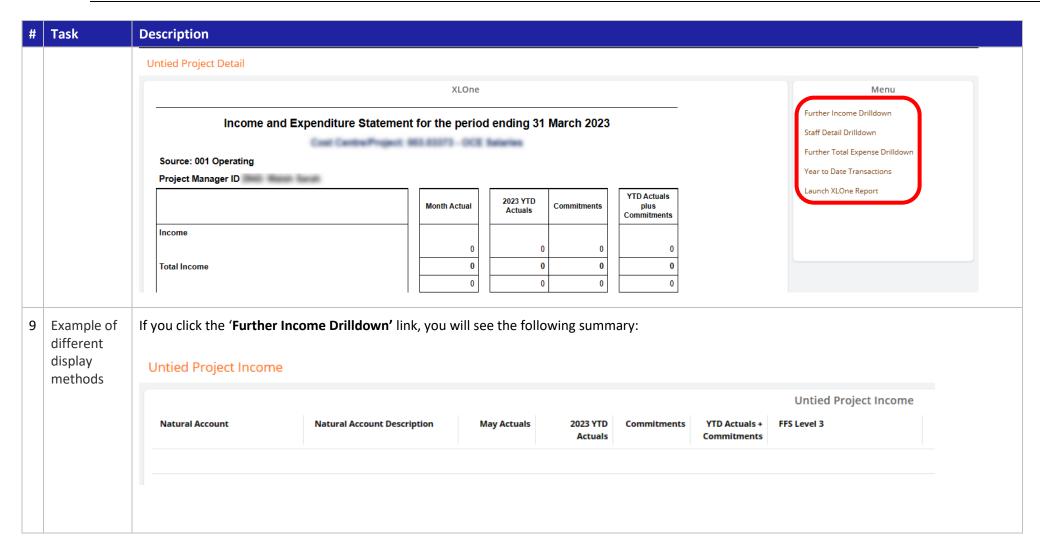

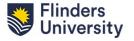

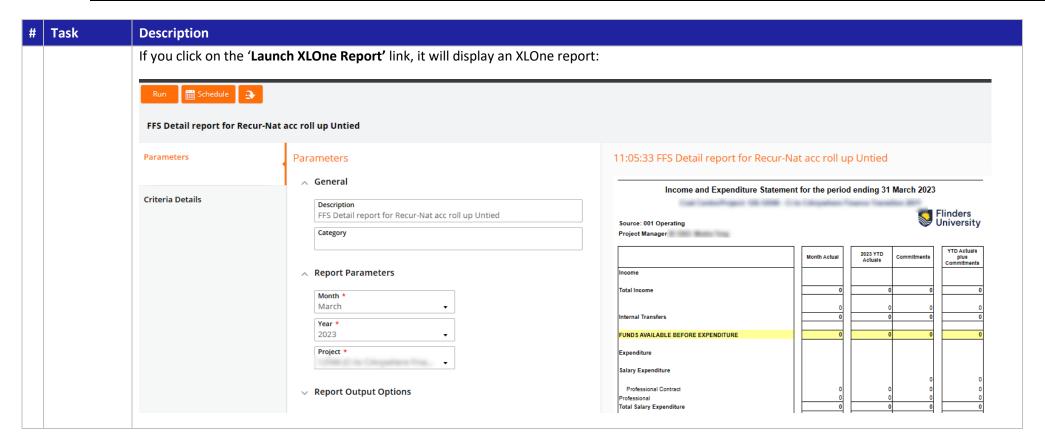

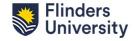

#### **Appendix A:**

How to change the **Theme** of your CiA Business Analytics dashboards.

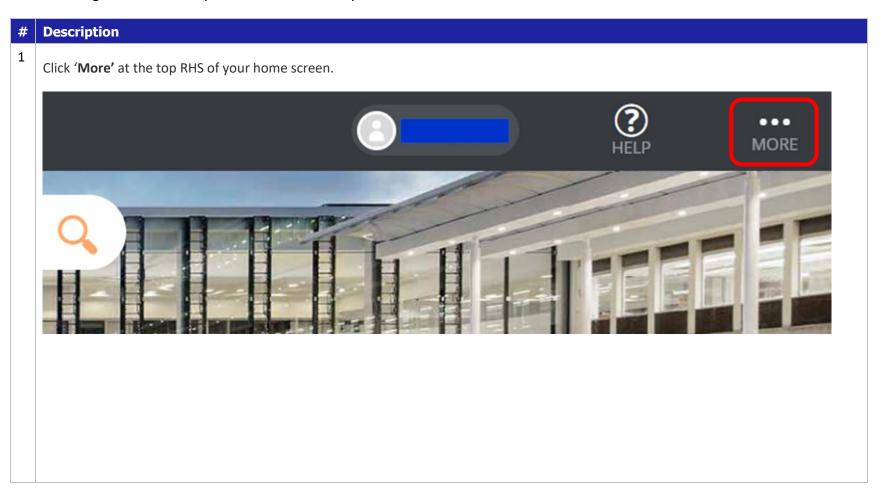

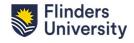

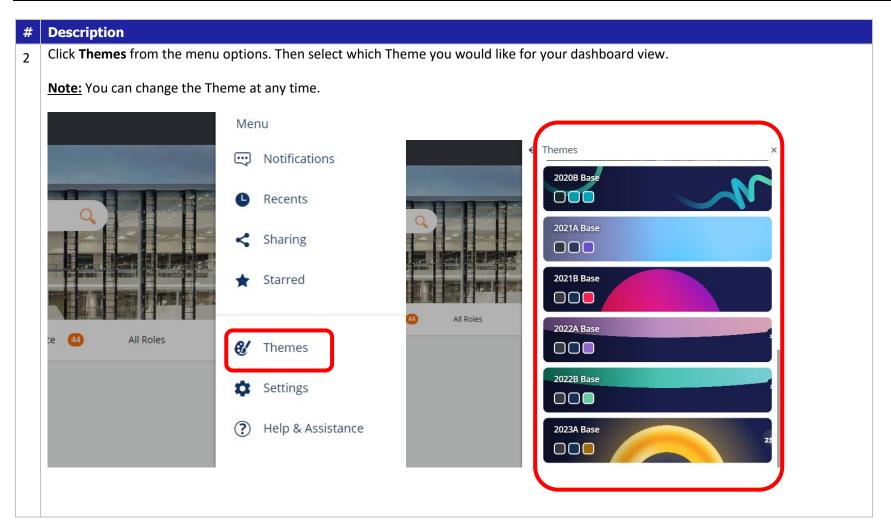